Posted by [enpx](https://new-forum.openvz.org/index.php?t=usrinfo&id=823) on Wed, 11 Oct 2006 13:01:52 GMT [View Forum Message](https://new-forum.openvz.org/index.php?t=rview&th=1308&goto=7343#msg_7343) <> [Reply to Message](https://new-forum.openvz.org/index.php?t=post&reply_to=7343)

vzctl set 101 --ipadd 192.168.199.1 --save

[root@m1 ~]# vzctl exec 101 ip address

- 1: lo: <LOOPBACK,UP> mtu 16436 qdisc noqueue link/loopback 00:00:00:00:00:00 brd 00:00:00:00:00:00 inet 127.0.0.1/8 scope host lo inet6 ::1/128 scope host valid\_lft forever preferred\_lft forever
- 3: venet0: <BROADCAST,POINTOPOINT,NOARP,UP> mtu 1500 qdisc noqueue link/void
	- inet 127.0.0.1/32 scope host venet0
	- inet 192.168.199.1/32 scope global venet0:1
- [root@m1 ~]# vzctl exec 101 ip route
- 192.0.2.0/24 dev venet0 scope host
- default via 192.0.2.1 dev venet0

http://forum.openvz.org/index.php?t=tree&th=1302&mid =7332&&rev=&reveal=)

## Posted by [Vasily Tarasov](https://new-forum.openvz.org/index.php?t=usrinfo&id=176) on Thu, 12 Oct 2006 13:20:55 GMT [View Forum Message](https://new-forum.openvz.org/index.php?t=rview&th=1308&goto=7383#msg_7383) <> [Reply to Message](https://new-forum.openvz.org/index.php?t=post&reply_to=7383)

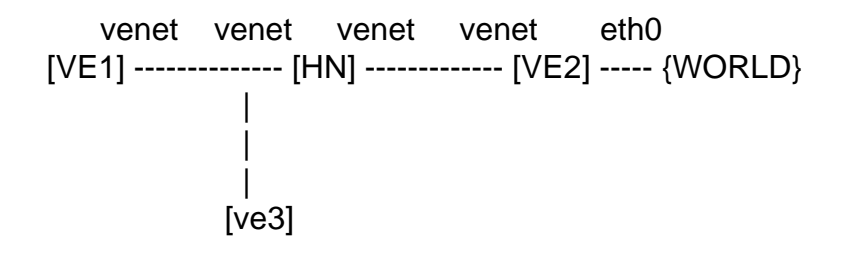

Posted by [enpx](https://new-forum.openvz.org/index.php?t=usrinfo&id=823) on Thu, 26 Oct 2006 13:17:12 GMT [View Forum Message](https://new-forum.openvz.org/index.php?t=rview&th=1308&goto=7814#msg_7814) <> [Reply to Message](https://new-forum.openvz.org/index.php?t=post&reply_to=7814)

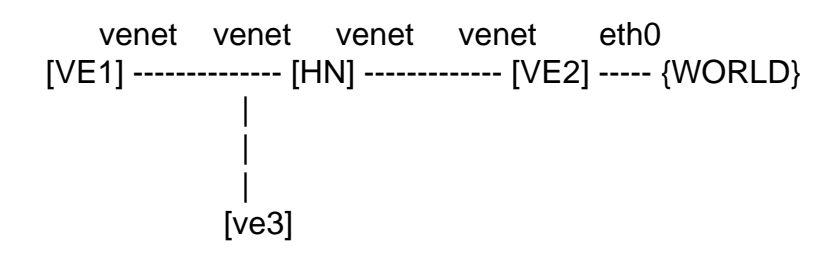

Page 3 of 3 ---- Generated from [OpenVZ Forum](https://new-forum.openvz.org/index.php)